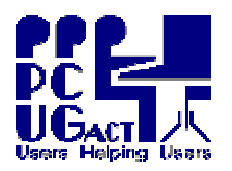

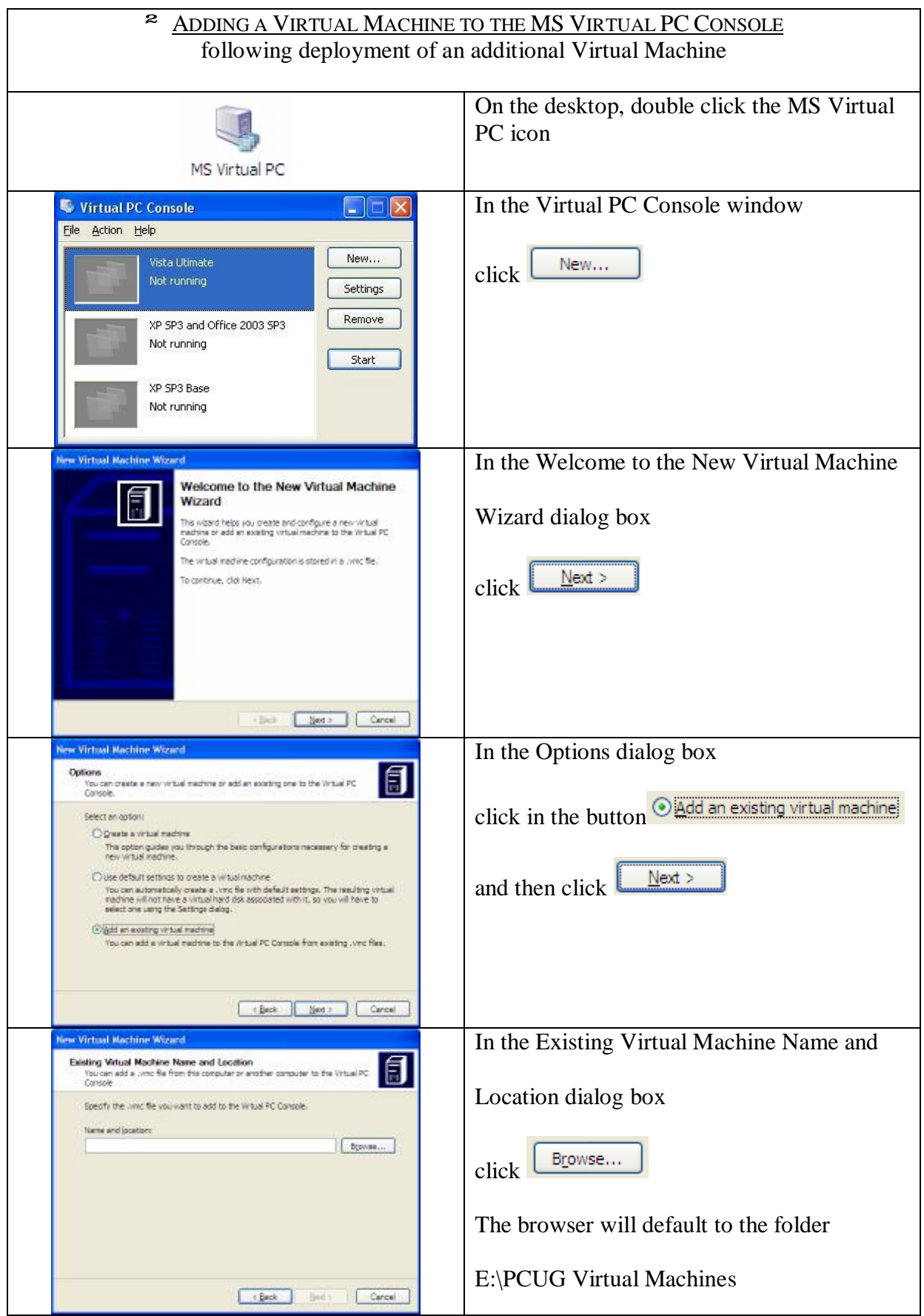

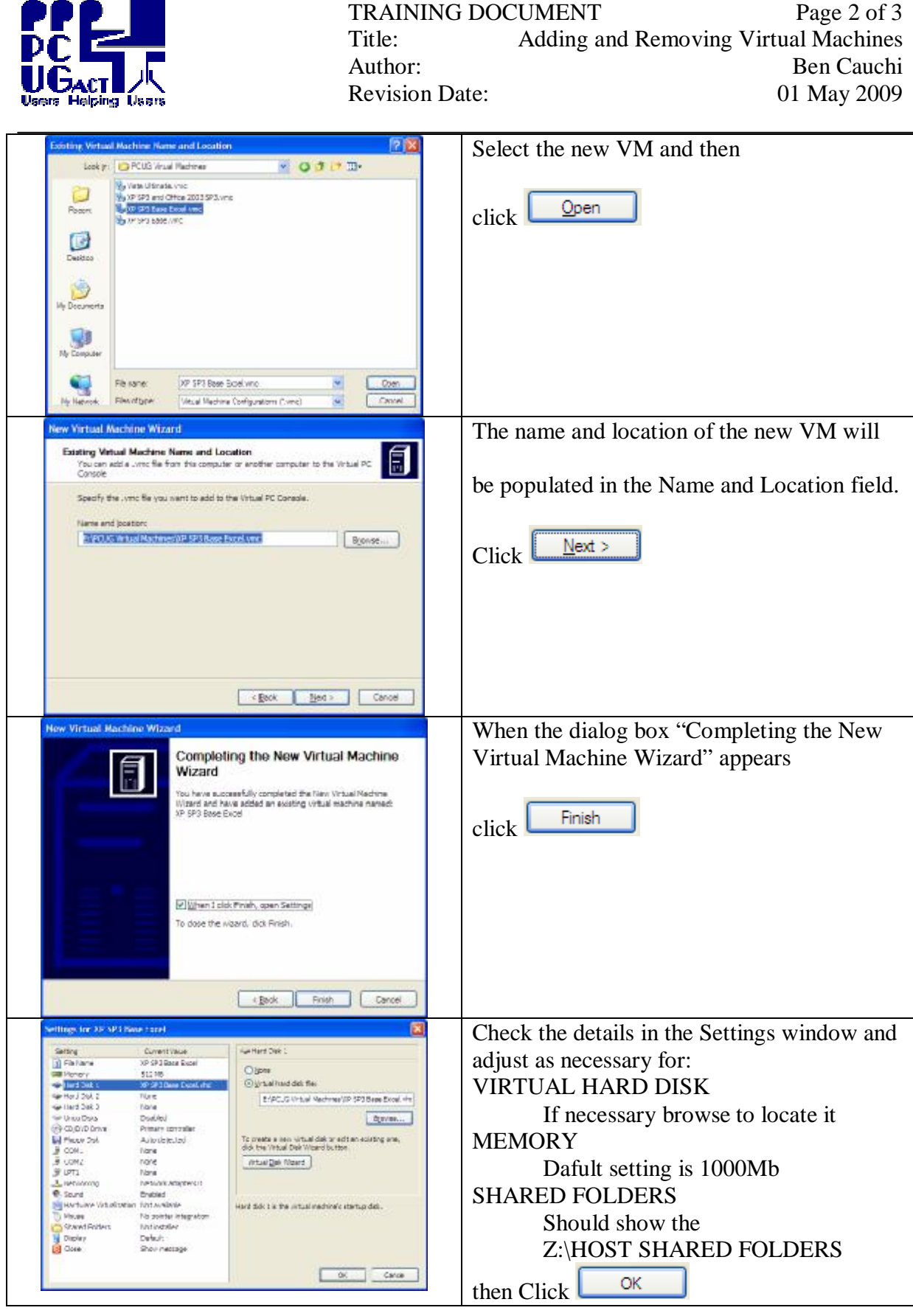

**You can now START the new Virtual Machine from the MS Virtual PC Console.** 

**The tasks of Adding or Removing VMs must be carried out on each PC** 

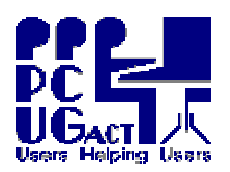

r

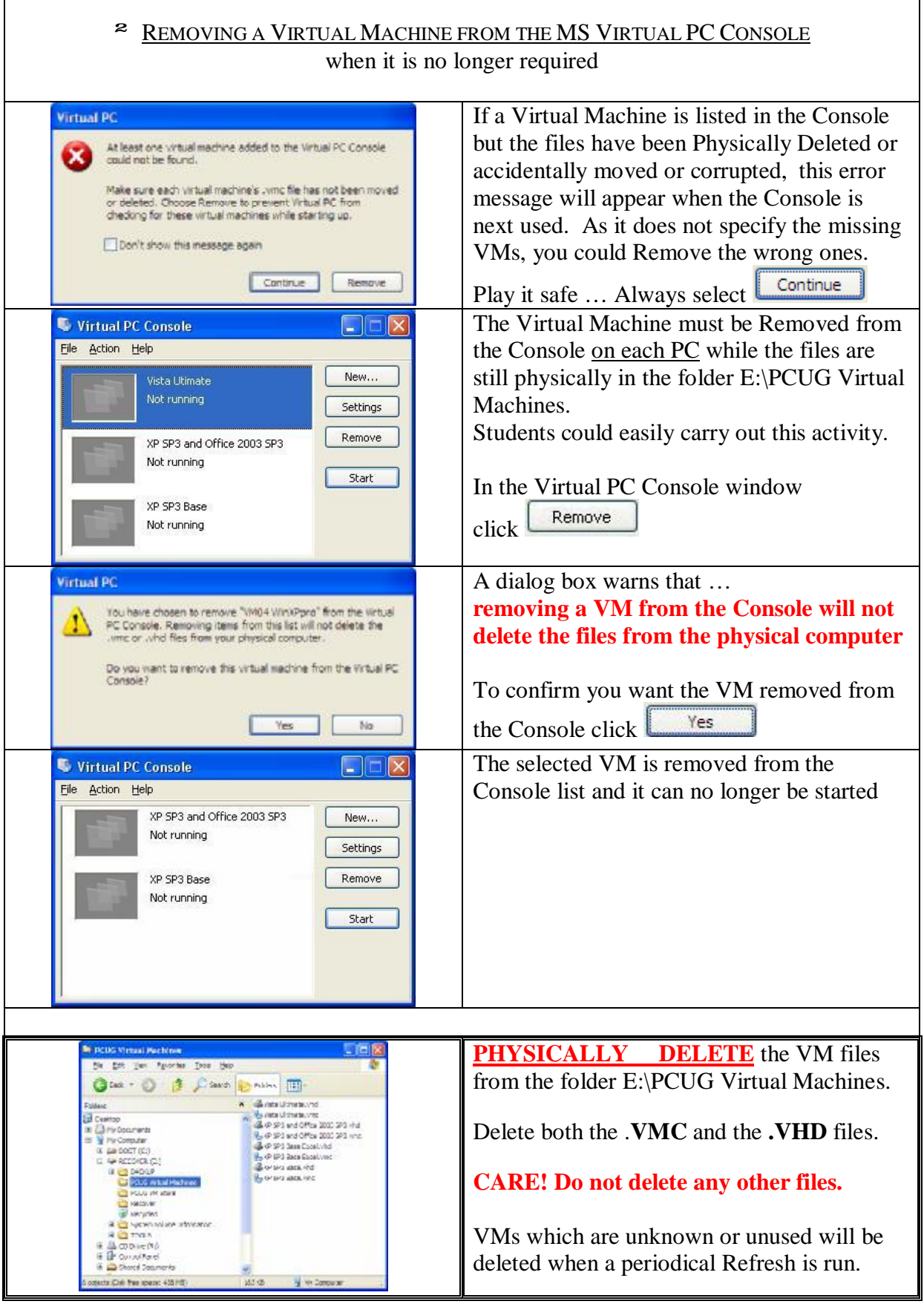